**涨停王股票池下载后放入大智慧软件为什么不运作 gupiaozhishiba.com**

**大智慧股票池怎么添加-涨停王股票池下载后放入大智慧**

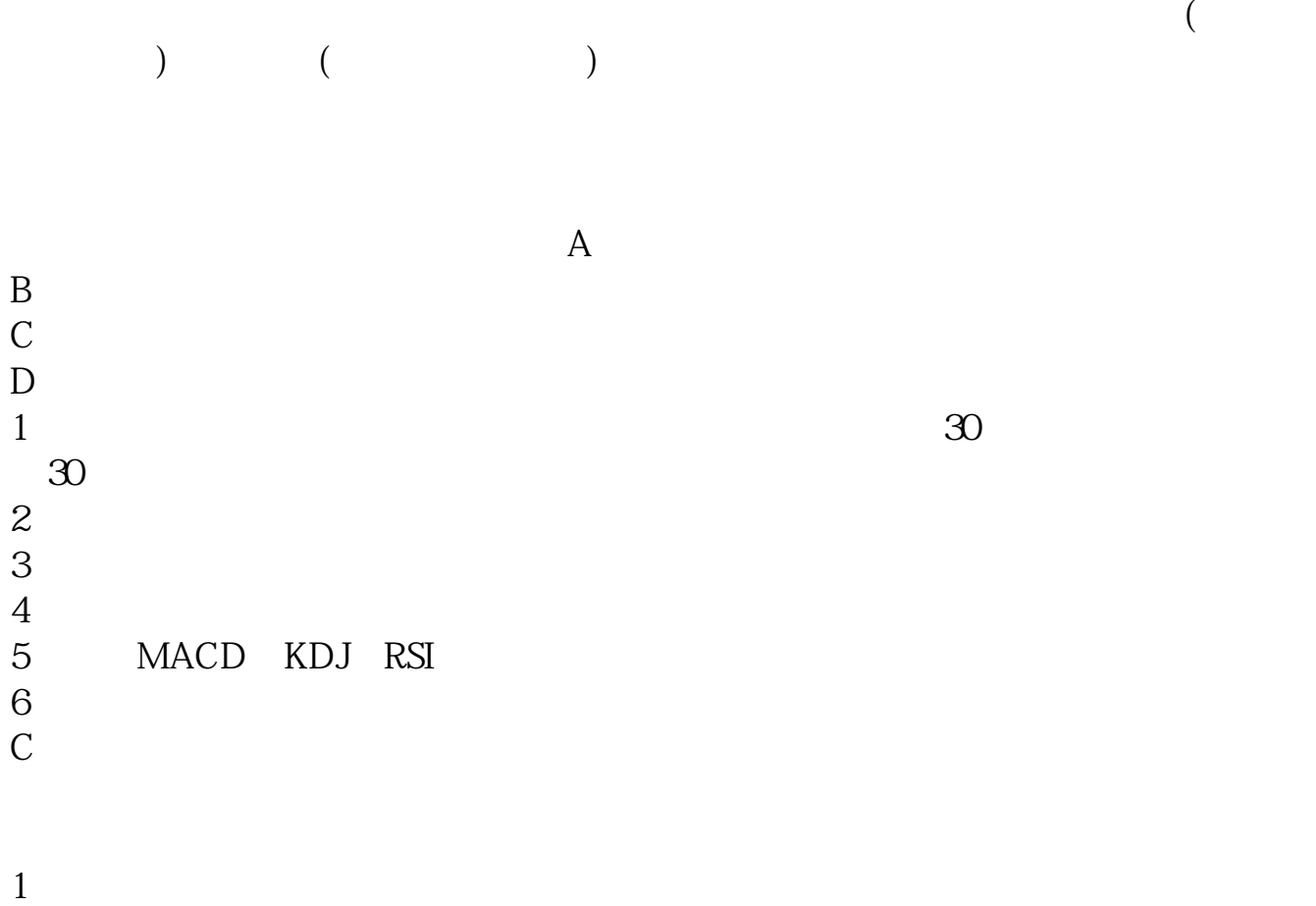

**软件为什么不运作-股识吧**

 $1$  $2<sub>l</sub>$  $3<sub>z</sub>$  $4<sub>1</sub>$ 

 $7-8\%$ 

15% 20%  $\infty$  stock pool  $\infty$  $\infty$ 

 $D \nightharpoonup$ 

 $\&$  and  $\&$  and  $\&$ 

10 10 9 50

**五、大智慧多股同列怎么弄.**

 $\sqrt{a}$ 

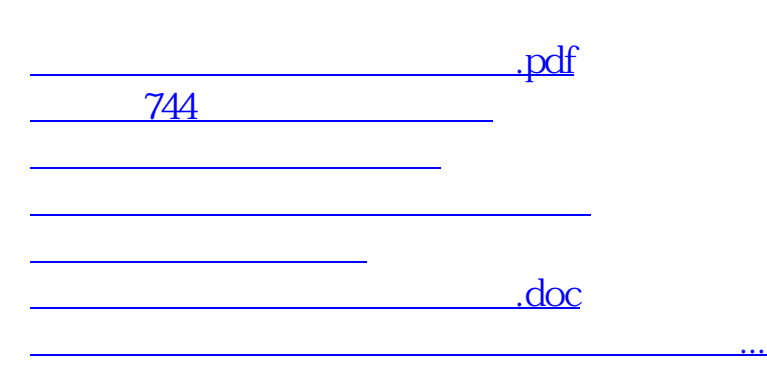

<https://www.gupiaozhishiba.com/book/67907601.html>